# **cta** Train Tracker API documentation

# <span id="page-0-0"></span>**Introduction**

CTA Train Tracker SM is a product currently in the beta testing phase. This document covers the arrivals API, currently under release for testing and evaluation by developers who work with CTA data.

Note that, to use this API, you must agree to our Developers License Agreement and Terms of Use. You'll also need to apply for a key.

#### **Table of Contents**

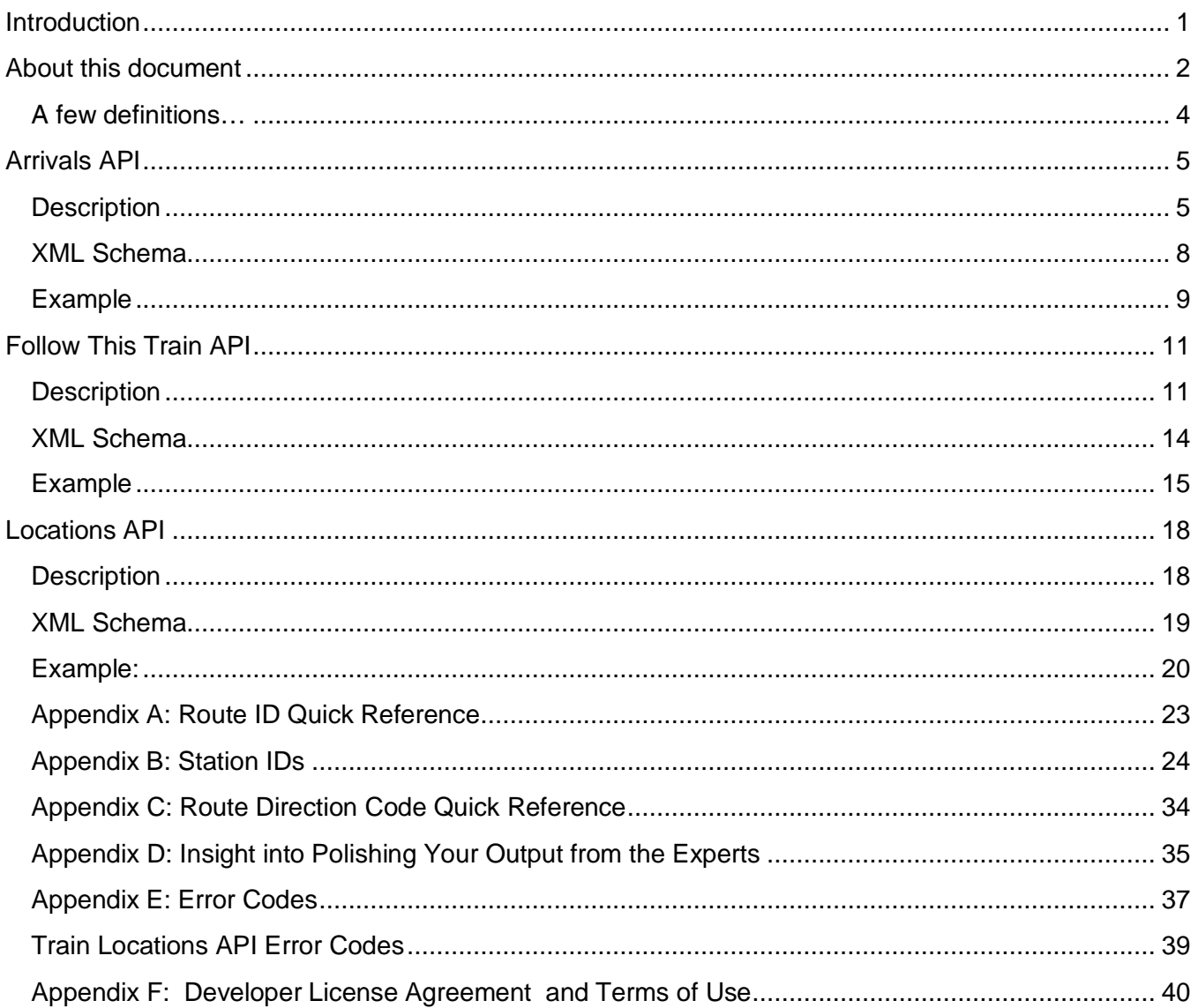

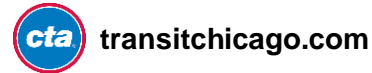

# <span id="page-1-0"></span>**About this document**

#### **What this document covers**

This document explains how to request information and what information is provided through the single arrivals API. Additional APIs may be released at a later date, and this documentation would then be updated accordingly.

#### **What this document does not cover**

This document does not cover information provided through the CTA Customer Alerts API, Google Transit Feed Specification data package nor the CTA Bus Tracker API. Visit transitchicago.com/developers for more information on these other data services from CTA.

#### **How information gets into our system**

Information in the CTA Train Tracker beta comes from data fed to CTA from its rail infrastructure (unlike buses, our current railcar fleet does not have GPS hardware). This data is then processed by software we use to monitor our rail system which also generates the predictions for train arrivals based on recent train travel times from one point to another. (The software is a product called QuicTrak®.)

Prediction data are combined with other data and polished to help present information in the most meaningful way possible.

*Note: QuicTrak is a registered trademark of QEI, Inc.*

#### **Some other things you should know**

This service is in beta—it may not always be available and may be changed (see [DLA](http://transitchicago.com/developers/terms.aspx) for complete details). Here are some notes about what you can expect from the data:

- Predictions for train arrivals are generated as trains move from one section of track to another and for estimated arrivals up to fifteen minutes beyond the train's current position.
- Predictions may be withheld in circumstances where we expect them to be inaccurate, such as during major work, reroutes or unavoidable service disruptions.

#### **Important tip: Use the Customer Alerts API to determine whether or not an event is affecting service and relay to your end-users when some or all predictions may be affected or unavailable due to an event that affects service.**

- When no predictions are available for a station, such as because no train has yet departed a terminal, we offer up to one scheduled departure time in place of a live prediction so long as service is scheduled. Terminal departures are always represented as a scheduled departure, as live information is not presently available until a train leaves.
- Arrival predictions are available for locations where trains pick up passengers (predictions for terminal arrivals and exit-only platforms are not presently available in the data).

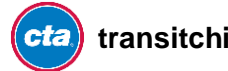

- Predictions for a specific train run number are not available at this time—only for arrival/departures from stops where passengers are accepted.
- Internal testing has shown train arrival accuracy averages  $\leq \pm 1$  minute from prediction times. Average actual variance from predictions may vary as traffic conditions change.
- Unscheduled express runs (where a train runs non-stop from one point on a route to another, such as to space out service following an unavoidable delay) are not indicated as express in CTA Train Tracker at this time.
- The default daily transaction limit for this API is 50,000 transactions. If you need additional transactions, contact [webmaster@transitchicago.com](mailto:webmaster@transitchicago.com) with your request. Additionally, there is DoS protection installed on our servers which may trigger a temporary "time-out" if a large number of transactions from a single IP address.

#### **Why we're providing these APIs**

The hope is that, by publishing this data, it ends up in all sorts of places beyond CTA's sites and services. By having transit information in as many contexts as people might use it, we can extend our reach and help people make informed decisions which can improve people's experiences with transit.

If you experience any issues or have any comments regarding this service and related policies, please [contact us](mailto:webmaster@transitchicago.com) right away. Your feedback is extremely valuable to us!

#### **Legal notice**

By using this API, you agree to our **Developer [License Agreement and](http://www.transitchicago.com/developers/terms.aspx) Terms of Use**, the latest version of which is included, as of the publication date of this document, in this document's appendices.

It's important that you, the developer, understand that this service is provided on an as-is basis and without any guarantees as to availability or accuracy. You must read and agree to the full Developer Terms of Use to use this API.

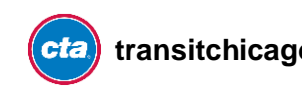

### <span id="page-3-0"></span>**A few definitions…**

There are a few bits of lingo that you'll find in this document (we'll try to keep it to a minimum) that we'd like to explain first, so you know what we're talking about.

**Customer Alert** – An entry in our Customer Alerts database which describes a condition that can affect someone's trip on CTA; see [Customer Alerts API](http://www.transitchicago.com/developers/alerts.aspx) for comprehensive alert information, including a special flag for train alerts that indicates whether or not an event may cause Train Tracker to behave less-reliably than normal.

**Google Transit Feed Specification (GTFS)** – This is a "common format for public transportation schedules and associated geographic information." GTFS is used by hundreds of transit agencies to feed service information to Google. A GTFS package is generated, as needed, by transit agencies and can be distributed as a simple .zip file with several comma-delimited text files inside. You can read more about GTFS on [Google Code.](http://code.google.com/transit/spec/transit_feed_specification.html) For consistency, the same route IDs and stop IDs are used throughout the Bus Tracker system, the Alerts system as are specified in the [CTA GTFS feed](http://www.transitchicago.com/developers/gtfs.aspx) (with a few special exceptions—see appendix).

**Delay** – In the context of this document, a delayed train is one that has not moved from one track circuit to another for an abnormally long period of time.

**Terminal** – A point of departure or terminus on a train route.

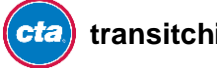

# <span id="page-4-0"></span>**Arrivals API**

### <span id="page-4-1"></span>**Description**

This API produces a list of arrival predictions for all platforms at a given train station in a well-formed XML document. Registration and receipt of an API key is required for use of this API.

(The separate Follow API produces a list of arrival predictions for a given train at all subsequent stations for which that train is estimated to arrive, up to 20 minutes in the future or to the end of its trip.)

Each separate prediction describes a single train, when it's expected to arrive, and various bits of information that explain where it's expected to arrive and certain attributes about the train.

#### **Base URL**

lapi.transitchicago.com/api/1.0/ttarrivals.aspx

#### **Parameters:**

Use URL query string method.

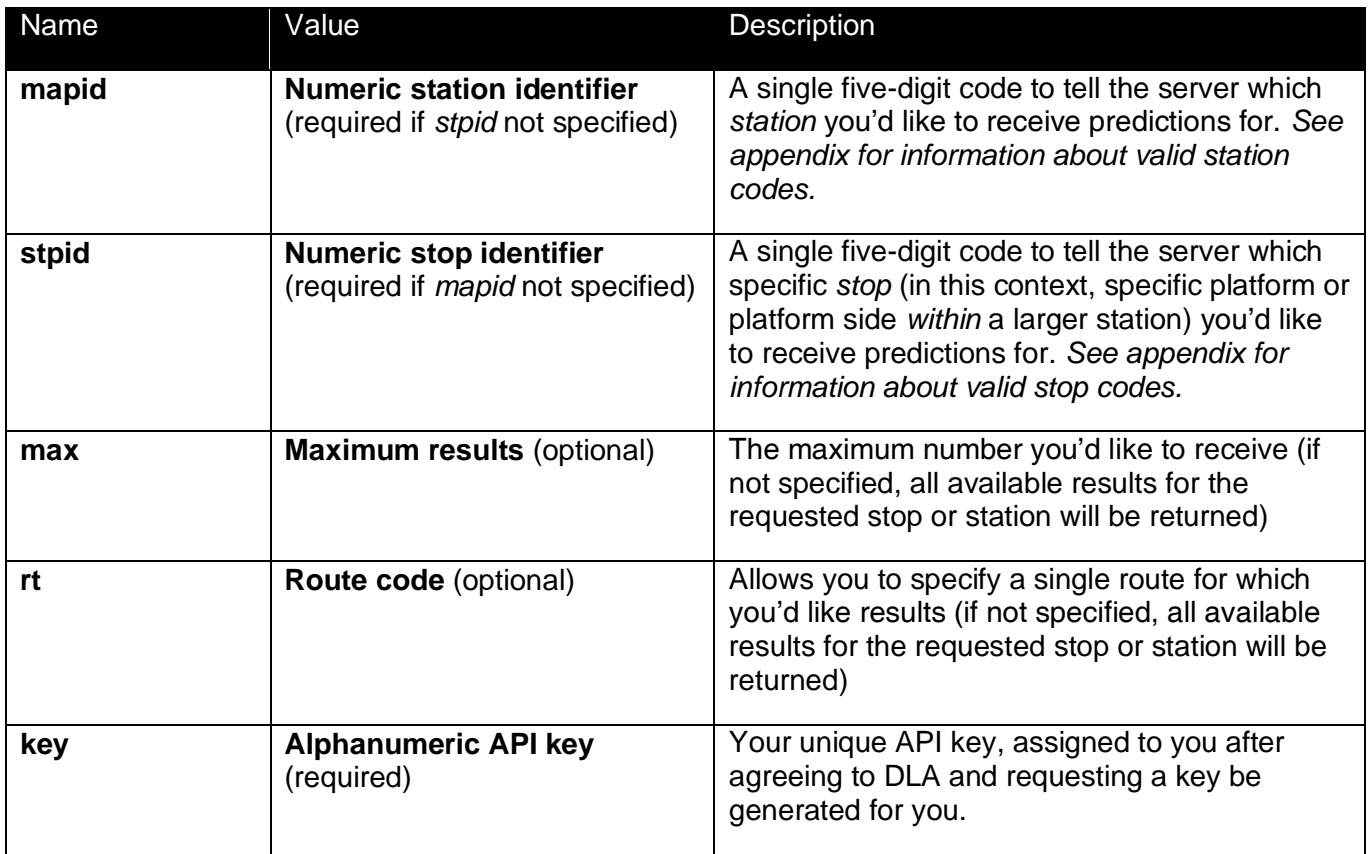

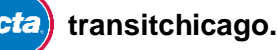

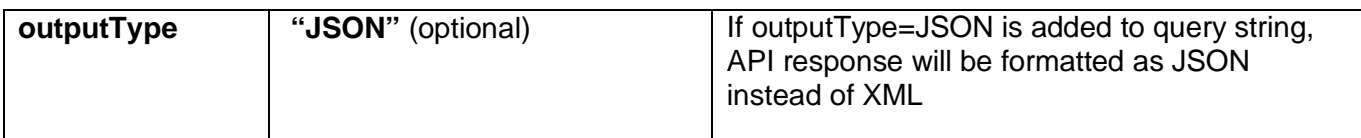

# **Response fields:**

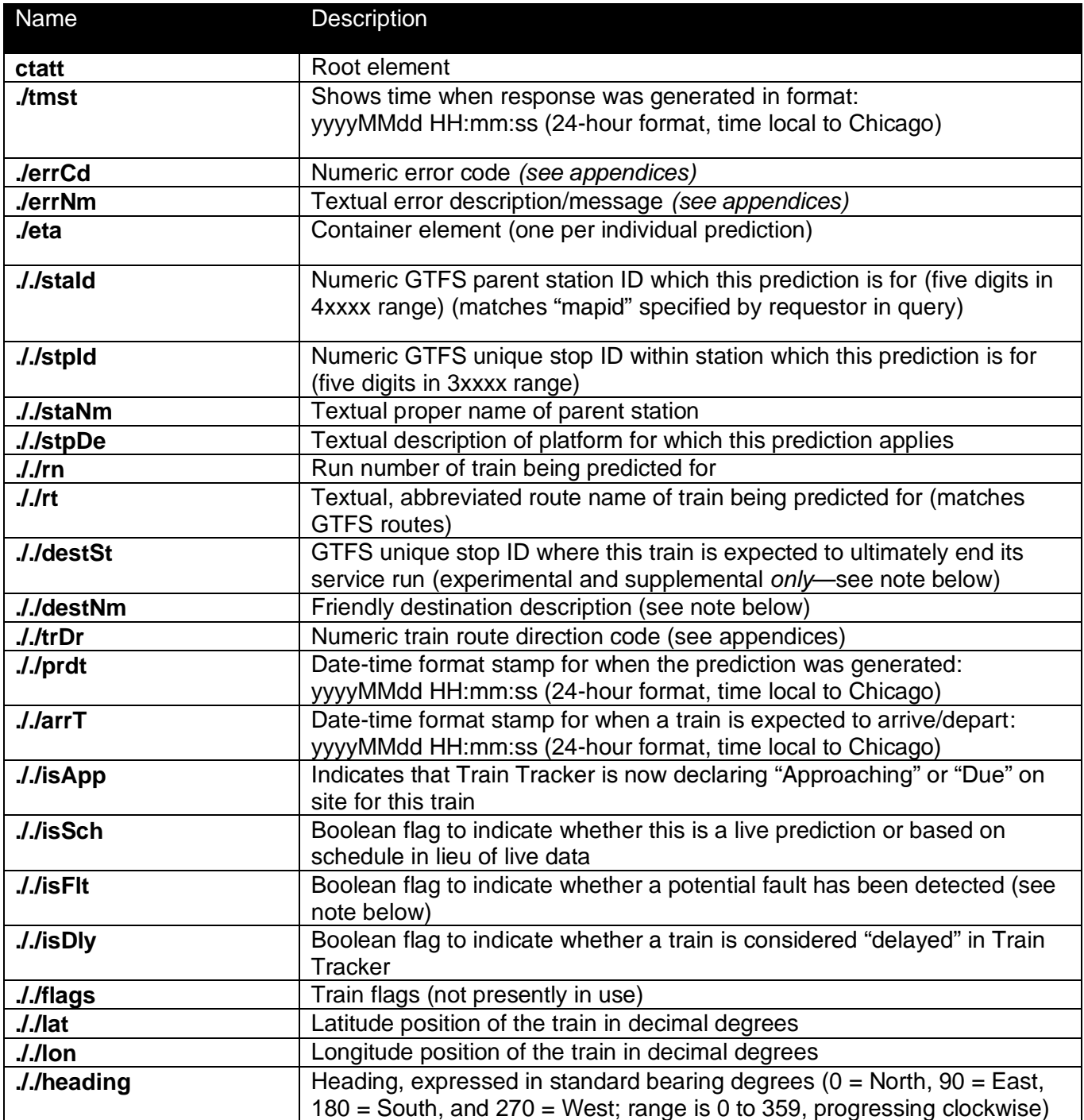

#### **Sample Request URL:**

<http://lapi.transitchicago.com/api/1.0/ttarrivals.aspx?key=a8456djbhf8475683jf7818bha81&mapid=40380&max=5>

#### **Remarks:**

**Stop IDs:** Use stop information in GTFS Stops table for associated geolocation of stops listed here. For purposes of this API, use the parent station ID (4xxxx range of stop ID numbers) to specify a station.

**Destination station ID #s**: in destSt refer to the ultimate destination of a train per the information about each train that's on the move.

These destination station ID #s are only available once a train has departed (on schedule-based predictions, this element will show "0") and doesn't necessarily match with what will be indicated on a train's destination sign (particularly on routes that operate around the whole Loop).

Once a train leaves Midway, its ultimate destination station's ID is "Midway" because the train will make all stops to the Loop, go around it, and come back to Midway. This allows you to write your own logic on what to show, but we've already gone and done the work for you.

The destNm element is the public, friendly-name that should match the destination sign of approaching trains. For example, predictions a train heading toward the Loop on the Orange Line, using this element, will return "Loop" in a result set at Roosevelt, but that same train, even while still Loop-bound, will be listed as being to "Midway" for Harold Washington Library/State-Van Buren, because our system knows that once it gets to Library, it'll now be considered a Midway-bound train.

**Lat/lon/heading:** This information is available only for trains that are in-service (i.e., have left their terminals). Some entries are based on our written schedule, as a courtesy, for when live information isn't available. Schedule-based entries in a response will simply have an empty lat, lon and heading element as location info isn't available.

**Calculating a number of minutes:** See **Appendix D** for extended notes on this subject.

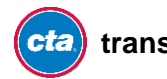

#### <span id="page-7-0"></span>**XML Schema**

```
<?xml version="1.0" encoding="utf-8"?>
<xs:schema attributeFormDefault="unqualified" elementFormDefault="qualified" 
xmlns:xs="http://www.w3.org/2001/XMLSchema">
   <xs:element name="ctatt">
     <xs:complexType>
       <xs:sequence>
         <xs:element name="tmst" type="xs:string" />
         <xs:element name="errCd" type="xs:unsignedByte" />
         <xs:element name="errNm" />
         <xs:element maxOccurs="unbounded" name="eta">
           <xs:complexType>
             <xs:sequence>
               <xs:element name="staId" type="xs:unsignedShort" />
               <xs:element name="stpId" type="xs:unsignedShort" />
               <xs:element name="staNm" type="xs:string" />
               <xs:element name="stpDe" type="xs:string" />
               <xs:element name="rn" type="xs:unsignedShort" />
               <xs:element name="rt" type="xs:string" />
               <xs:element name="destSt" type="xs:unsignedShort" />
               <xs:element name="destNm" type="xs:string" />
               <xs:element name="trDr" type="xs:unsignedByte" />
               <xs:element name="prdt" type="xs:string" />
               <xs:element name="arrT" type="xs:string" />
               <xs:element name="isApp" type="xs:unsignedByte" />
               <xs:element name="isSch" type="xs:unsignedByte" />
               <xs:element name="isDly" type="xs:unsignedByte" />
               <xs:element name="isFlt" type="xs:unsignedByte" />
               <xs:element name="flags" type="xs:string" />
              <xs:element name="lat" type="xs:decimal" />
              <xs:element name="lon" type="xs:decimal" />
              <xs:element name="heading" type="xs:unsignedShort" />
             </xs:sequence>
           </xs:complexType>
         </xs:element>
       </xs:sequence>
     </xs:complexType>
   </xs:element>
</xs:schema>
```
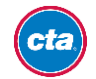

# <span id="page-8-0"></span>**Example**

#### **What this request is asking for:**

A maximum of one arrival prediction result from the station with the ID #40360. It also passes the API key for authorization (required).

#### **XML Request:**

http://lapi.transitchicago. com/api/1.0/ttarrivals.aspx?key=e3875818a4743049&max=1& mapid=40360

#### **XML Response:**

```
<?xml version="1.0" encoding="utf-8" ?>
<ctatt>
  <tmst>20110321 18:32:02</tmst>
  <errCd>0</errCd>
  <errNm />
    <eta>
      <staId>40360</staId>
      <stpId>30071</stpId>
      <staNm>Southport</staNm>
       <stpDe>Service toward Loop</stpDe>
      <rn>426</rn>
      <rt>Brn</rt>
      <destSt>31740</destSt>
       <destNm>Loop</destNm>
       <trDr>5</trDr>
       <prdt>20110321 18:31:29</prdt>
       <arrT>20110321 18:34:29</arrT>
       <isApp>0</isApp>
      <isSch>0</isSch>
      <isFlt>0</isFlt>
      <isDly>0</isDly>
      \langleflags/\rangle <lat>41.97776</lat>
        <lon>-87.77567</lon>
        <heading>299</heading>
    </eta>
</ctatt>
```
#### **JSON Request:**

http://lapi.transitchicago. com/api/1.0/ttarrivals.aspx?key=e3875818a4743049&max=1& mapid=40360&outputType=JSON

#### **JSON Response:**

{

```
 "ctatt":{ 
         "tmst":"2015-04-30T20:23:53",
         "errCd":"0",
         "errNm":null,
         "eta":[ 
            { 
                "staId":"40960",
                "stpId":"30185",
                "staNm":"Pulaski",
                "stpDe":"Service toward Loop",
                "rn":"726",
 "rt":"Org",
 "destSt":"30182",
                "destNm":"Loop",
                "trDr":"1",
                "prdt":"2015-04-30T20:23:32",
                "arrT":"2015-04-30T20:25:32",
                "isApp":"0",
                "isSch":"0",
                "isDly":"0",
                "isFlt":"0",
                "flags":null,
                "lat":"41.78661",
                "lon":"-87.73796",
                "heading":"357"
            }
        ]
    }
```
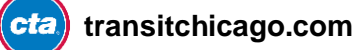

}

# <span id="page-10-0"></span>**Follow This Train API**

### <span id="page-10-1"></span>**Description**

This API produces a list of arrival predictions for a given train at all subsequent stations for which that train is estimated to arrive, up to 20 minutes in the future or to the end of its trip.

Each separate prediction describes a single train, when it's expected to arrive, and various bits of information that explain where it's expected to arrive and certain attributes about the train.

#### **Base URL**

lapi.transitchicago.com/api/1.0/ttfollow.aspx

#### **Parameters:**

Use URL query string method.

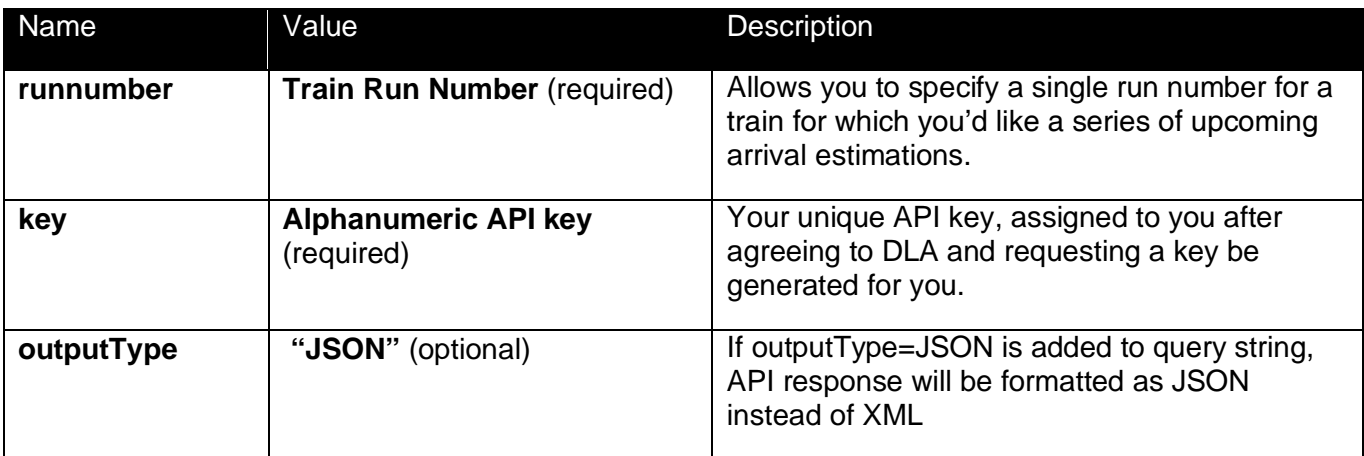

#### **Response fields:**

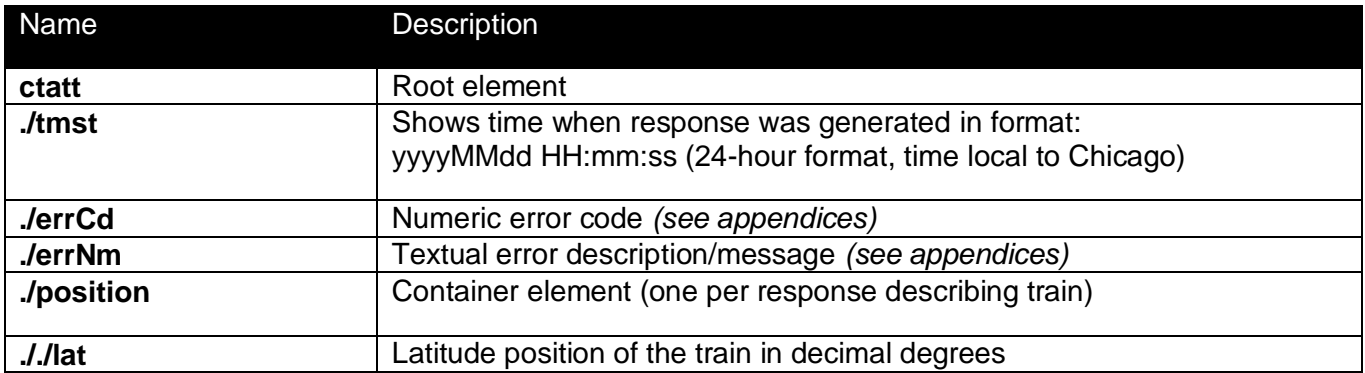

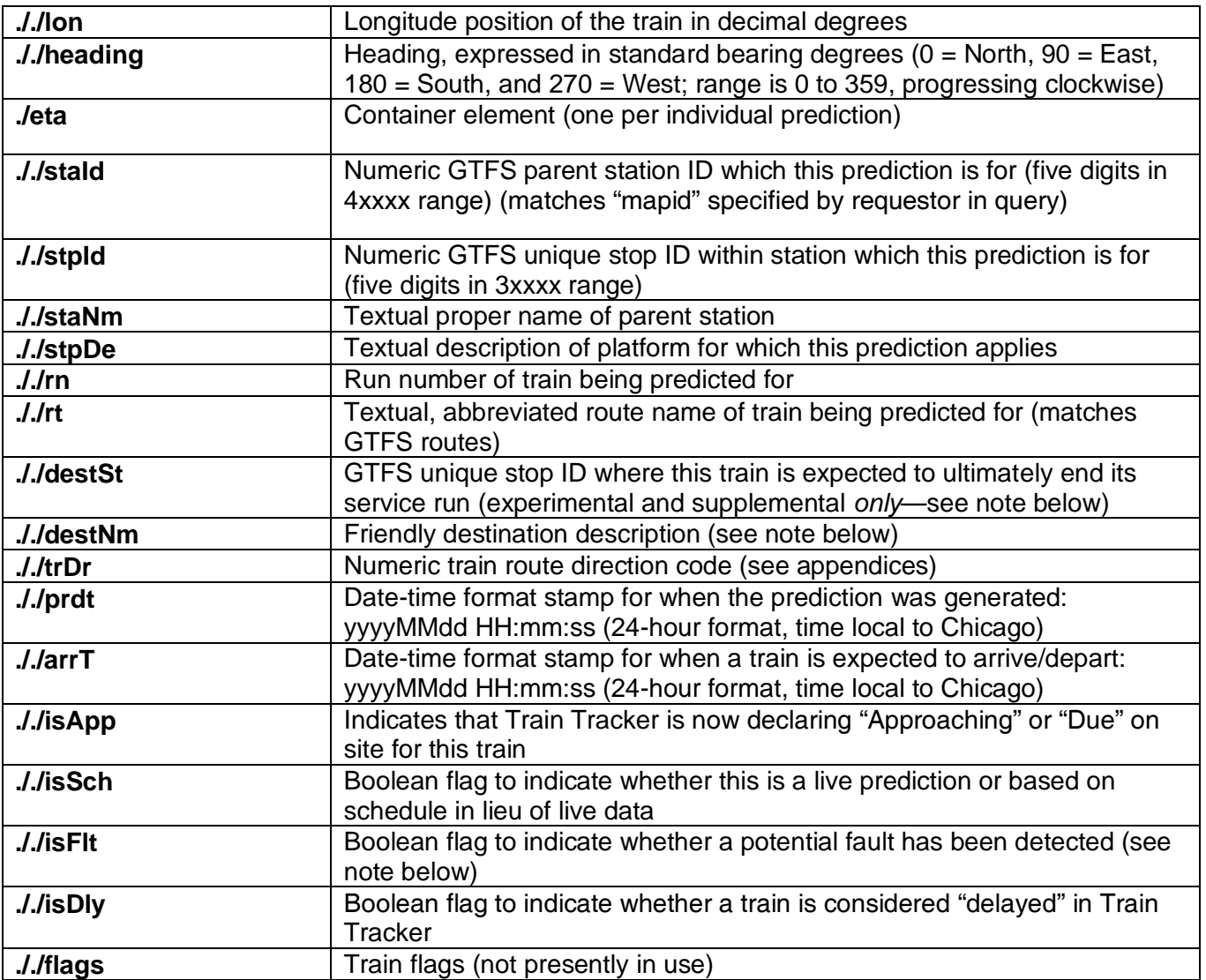

#### **Sample Request URL:**

[http://lapi.transitchicago.com/api/1.0/ttfollow.aspx?key=a8456djbhf8475683jf7818bha81&runnumber=426](http://lapi.transitchicago.com/api/1.0.b/ttfollow.aspx?key=a8456djbhf8475683jf7818bha81&runnumber=426)

#### **Remarks:**

**Stop IDs:** Use stop information in GTFS Stops table for associated geolocation of stops listed here. For purposes of this API, use the parent station ID (4xxxx range of stop ID numbers) to specify a station.

**Destination station ID #s**: in destSt refer to the ultimate destination of a train per the information about each train that's on the move.

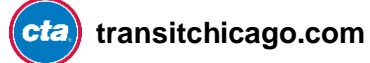

These destination station ID #s are only available once a train has departed (on schedule-based predictions, this element will show "0") and doesn't necessarily match with what will be indicated on a train's destination sign (particularly on routes that operate around the whole Loop).

Once a train leaves Midway, its ultimate destination station's ID is "Midway" because the train will make all stops to the Loop, go around it, and come back to Midway. This allows you to write your own logic on what to show, but we've already gone and done the work for you.

The destNm element is the public, friendly-name that should match the destination sign of approaching trains. For example, predictions a train heading toward the Loop on the Orange Line, using this element, will return "Loop" in a result set at Roosevelt, but that same train, even while still Loop-bound, will be listed as being to "Midway" for Harold Washington Library/State-Van Buren, because our system knows that once it gets to Library, it'll now be considered a Midway-bound train.

**Calculating a number of minutes:** See **Appendix D** for extended notes on this subject.

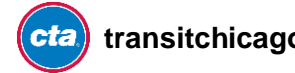

#### <span id="page-13-0"></span>**XML Schema**

```
<?xml version="1.0" encoding="utf-8"?>
<xs:schema attributeFormDefault="unqualified" elementFormDefault="qualified" 
xmlns:xs="http://www.w3.org/2001/XMLSchema">
     <xs:element name="ctatt">
         <xs:complexType>
             <xs:sequence>
                 <xs:element name="tmst" type="xs:string" />
                 <xs:element name="errCd" type="xs:unsignedByte" />
                 <xs:element name="errNm" />
                 <xs:element name="position" />
                     <xs:complexType>
                         <xs:sequence>
                              <xs:element name="lat" type="xs:decimal" />
                              <xs:element name="lon" type="xs:decimal" />
                              <xs:element name="heading" type="xs:unsignedShort" />
                         </xs:sequence>
                     </xs:complexType>
                 </xs:element>
                 <xs:element maxOccurs="unbounded" name="eta">
                     <xs:complexType>
                         <xs:sequence>
                              <xs:element name="staId" type="xs:unsignedShort" />
                             <xs:element name="stpId" type="xs:unsignedShort" />
                             <xs:element name="staNm" type="xs:string" />
                             <xs:element name="stpDe" type="xs:string" />
                             <xs:element name="rn" type="xs:unsignedByte" />
                             <xs:element name="rt" type="xs:string" />
                             <xs:element name="destSt" type="xs:unsignedShort" />
                             <xs:element name="destNm" type="xs:string" />
                             <xs:element name="trDr" type="xs:unsignedByte" />
                             <xs:element name="prdt" type="xs:string" />
                             <xs:element name="arrT" type="xs:string" />
                             <xs:element name="isApp" type="xs:unsignedByte" />
                             <xs:element name="isSch" type="xs:unsignedByte" />
                             <xs:element name="isDly" type="xs:unsignedByte" />
                             <xs:element name="isFlt" type="xs:unsignedByte" />
                              <xs:element name="flags" type="xs:string" />
                          </xs:sequence>
                     </xs:complexType>
                 </xs:element>
             </xs:sequence>
         </xs:complexType>
     </xs:element>
</xs:schema>
```
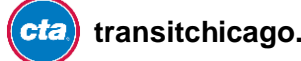

# <span id="page-14-0"></span>**Example**

#### **What this request is asking for:**

Upcoming arrivals for run 123 (a Blue Line train). It also passes the API key for authorization (required).

(For brevity, what would be a longer series of "eta" sequence element is limited to two in this example.)

#### **XML Request:**

http://lapi.transitchicago.com/api/1.0/ttfollow.aspx?key=e3875818a474304&runnumber=123

#### **XML Response:**

```
<?xml version="1.0" encoding="utf-8" ?> 
<ctatt>
  <tmst>20130515 14:11:17</tmst>
  <errCd>0</errCd>
  <errNm />
  <position>
     <lat>41.97776</lat>
     <lon>-87.77567</lon>
     <heading>299</heading>
  </position>
  <eta>
    <staId>40010</staId>
    <stpId>30001</stpId>
    <staNm>Austin</staNm>
    <stpDe>Austin to O'Hare</stpDe>
    <rn>123</rn>
    <rt>Blue Line</rt>
    <destSt>30171</destSt>
    <destNm>O'Hare</destNm>
    <trDr>1</trDr>
    <prdt>20130515 14:10:23</prdt>
    <arrT>20130515 14:11:23</arrT>
    <isApp>1</isApp>
    <isSch>0</isSch>
    <isDly>0</isDly>
    <isFlt>0</isFlt>
    <flags />
  </eta>
  <eta>
    <staId>40970</staId>
    <stpId>30187</stpId>
    <staNm>Cicero</staNm>
    <stpDe>Cicero to O'Hare</stpDe>
    <rn>123</rn>
```
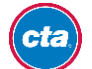

```
<rt>Blue Line</rt>
    <destSt>30171</destSt>
    <destNm>O'Hare</destNm>
    <trDr>1</trDr>
    <prdt>20130515 14:10:23</prdt>
    <arrT>20130515 14:15:23</arrT>
    <isApp>0</isApp>
    <isSch>0</isSch>
    <isDly>0</isDly>
    <isFlt>0</isFlt>
    <flags />
  </eta>
</ctatt>
```
#### **JSON Request:**

http://lapi.transitchicago.com/api/1.0/ttfollow.aspx?key=e3875818a474304&runnumber=830&outputTyp e=JSON

#### **JSON Response (for run 830):**

```
{ 
    "ctatt":{ 
       "tmst":"2015-04-30T20:28:37",
       "errCd":"0",
       "errNm":null,
       "position":{ 
           "lat":"42.01588",
           "lon":"-87.66909",
           "heading":"310"
       },
        "eta":[ 
           { 
              "staId":"40900",
              "stpId":"30173",
              "staNm":"Howard",
              "stpDe":"Howard (Red Line Terminal Arrival)",
              "rn":"830",
              "rt":"Red Line",
              "destSt":"30173",
              "destNm":"Howard",
              "trDr":"1",
              "prdt":"2015-04-30T20:27:58",
              "arrT":"2015-04-30T20:28:58",
              "isApp":"1",
              "isSch":"0",
              "isDly":"0",
              "isFlt":"0",
              "flags":null
           }
```
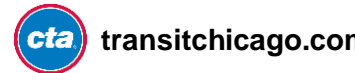

 ] } }

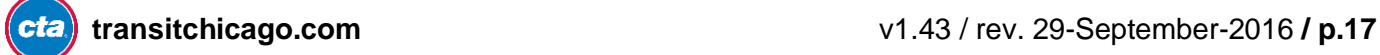

# <span id="page-17-0"></span>**Locations API**

### <span id="page-17-1"></span>**Description**

This API produces a list of in-service trains and basic info and their locations for one or more specified 'L' routes.

Each separate entry describes a single train and provides coordinate, geospatial heading, certain train attributes and next stop information.

#### **Base URL**

lapi.transitchicago.com/api/1.0/ttpositions.aspx

#### **Parameters:**

Use URL query string method.

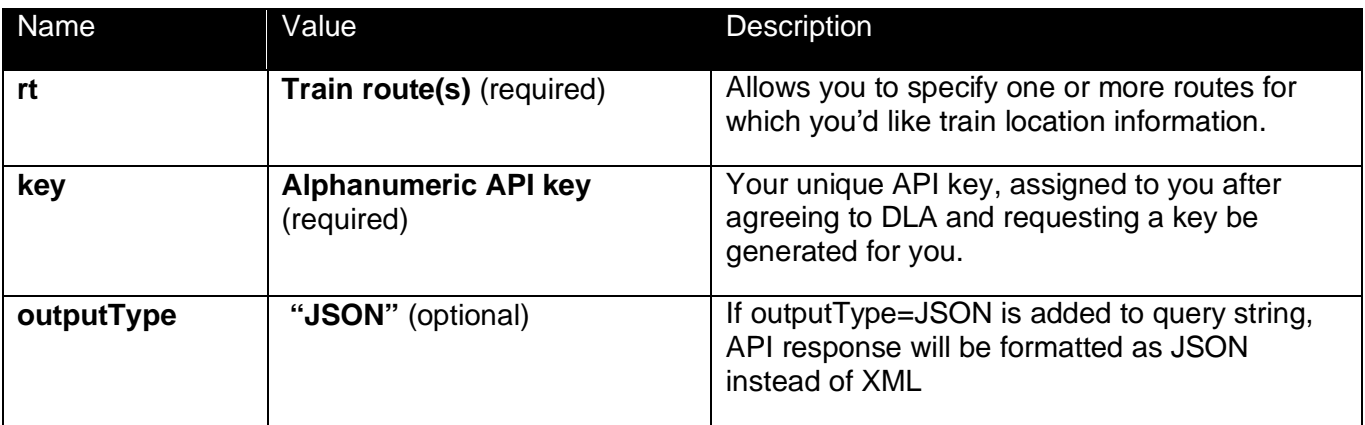

#### **Response fields:**

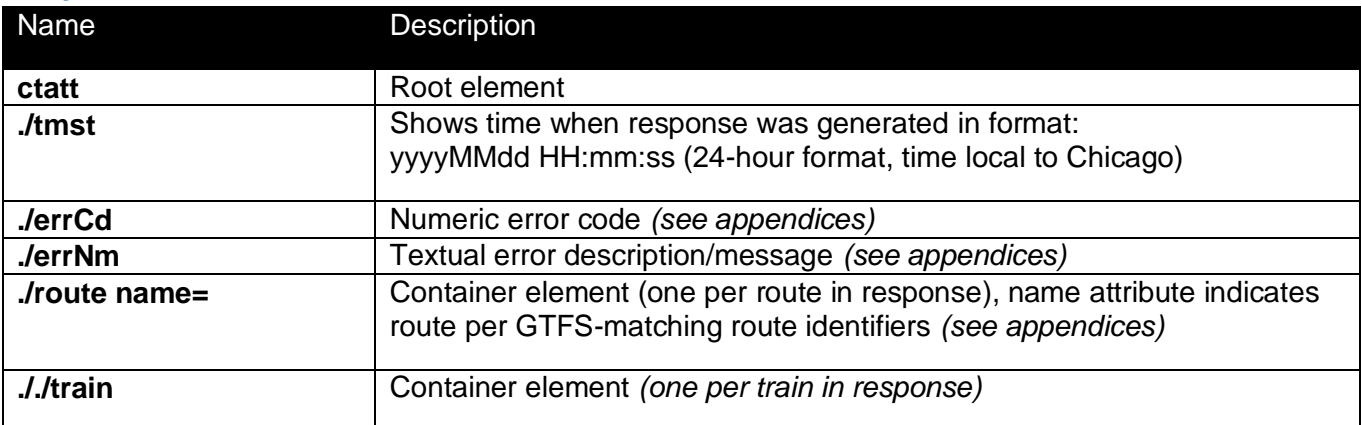

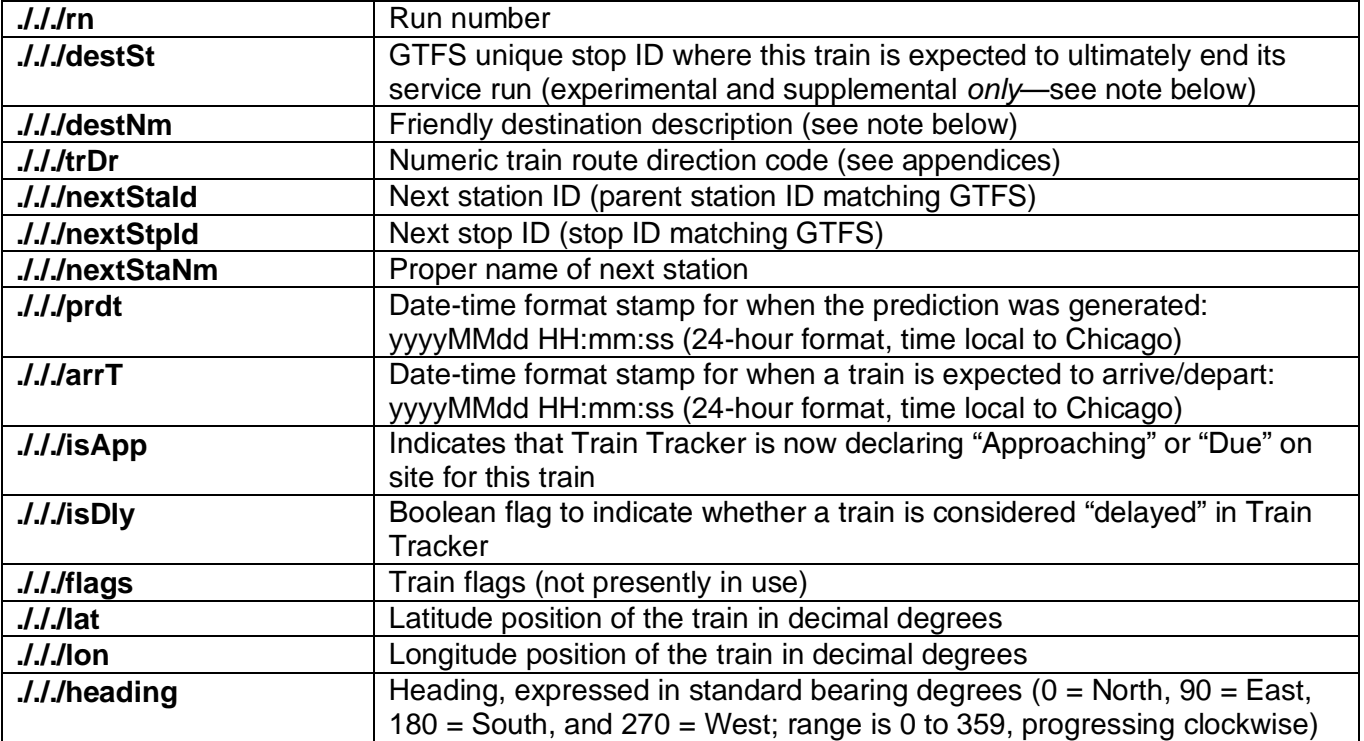

#### <span id="page-18-0"></span>**XML Schema**

```
<?xml version="1.0" encoding="utf-8"?>
<xs:schema attributeFormDefault="unqualified" elementFormDefault="qualified" 
xmlns:xs="http://www.w3.org/2001/XMLSchema">
    <xs:element name="ctatt">
        <xs:complexType>
            <xs:sequence>
                <xs:element name="tmst" type="xs:string" />
 <xs:element name="errCd" type="xs:unsignedByte" />
 <xs:element name="errNm" />
                <xs:element maxOccurs="unbounded" name="route">
                    <xs:complexType>
                        <xs:sequence>
                            <xs:element maxOccurs="unbounded" name="train">
                                <xs:complexType>
                                   <xs:sequence>
                                       <xs:element name="rn" type="xs:unsignedShort" />
                                      <xs:element name="destSt" type="xs:unsignedShort" />
                                       <xs:element name="destNm" type="xs:string" />
                                       <xs:element name="trDr" type="xs:unsignedByte" />
                                      <xs:element name="nextStaId" type="xs:unsignedShort" />
                                       <xs:element name="nextStpId" type="xs:unsignedShort" />
                                       <xs:element name="nextStaNm" type="xs:string" />
                                       <xs:element name="prdt" type="xs:string" />
                                       <xs:element name="arrT" type="xs:string" />
                                       <xs:element name="isApp" type="xs:unsignedByte" />
                                       <xs:element name="isDly" type="xs:unsignedByte" />
 <xs:element name="flags" type="xs:string" />
                                       <xs:element name="lat" type="xs:decimal" />
```

```
 <xs:element name="lon" type="xs:decimal" />
                                           <xs:element name="heading" type="xs:unsignedShort" />
                                      </xs:sequence>
                                  </xs:complexType>
                              </xs:element>
                          </xs:sequence>
                          <xs:attribute name="name" type="xs:string" use="required" />
                     </xs:complexType>
                 </xs:element>
             </xs:sequence>
         </xs:complexType>
     </xs:element>
</xs:schema>
```
#### <span id="page-19-0"></span>**Example:**

#### **XML Request:**

http://lapi.transitchicago.com/api/1.0/ttpositions.aspx?key=4ba28f6b2b8843bf9cef1c0fcc05f874&rt=red

#### **XML Response:**

```
<?xml version="1.0" encoding="utf-8" ?>
<ctatt>
   <tmst>20130610 15:00:21</tmst>
   <errCd>0</errCd>
   <errNm />
   <route name="red">
     <train>
       <rn>804</rn>
       <destSt>30173</destSt>
       <destNm>Howard</destNm>
       <trDr>1</trDr>
       <nextStaId>41400</nextStaId>
       <nextStpId>30269</nextStpId>
       <nextStaNm>Roosevelt</nextStaNm>
       <prdt>20130610 14:58:48</prdt>
       <arrT>20130610 14:59:48</arrT>
       <isApp>1</isApp>
       <isDly>0</isDly>
       <flags />
       <lat>41.86579</lat>
       <lon>-87.62736</lon>
       <heading>358</heading>
     </train>
     <train>
       <rn>808</rn>
       <destSt>30173</destSt>
       <destNm>Howard</destNm>
       <trDr>1</trDr>
```
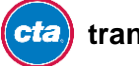

```
 <nextStaId>40510</nextStaId>
         <nextStpId>30099</nextStpId>
         <nextStaNm>Garfield</nextStaNm>
         <prdt>20130610 14:58:03</prdt>
         <arrT>20130610 15:00:03</arrT>
         <isApp>0</isApp>
         <isDly>0</isDly>
         <flags />
         <lat>41.78697</lat>
         <lon>-87.6187</lon>
         <heading>81</heading>
       </train>
    </route>
</ctatt>
```
#### **JSON Request:**

http://lapi.transitchicago.com/api/1.0/ttpositions.aspx?key=4ba28f6b2b8843bf9cef1c0fcc05f874&rt=red&outputTy pe=JSON

#### **JSON Response:**

```
{ 
    "ctatt":{ 
       "tmst":"2015-04-30T20:29:44",
       "errCd":"0",
       "errNm":null,
       "route":[ 
          { 
             "@name":"red",
             "train":[ 
\{ "rn":"827",
                   "destSt":"30173",
                   "destNm":"Howard",
                   "trDr":"1",
                   "nextStaId":"40650",
                  "nextStpId":"30125",
                   "nextStaNm":"North/Clybourn",
                   "prdt":"2015-04-30T20:29:24",
                   "arrT":"2015-04-30T20:31:24",
                   "isApp":"0",
                   "isDly":"0",
                   "flags":null,
                   "lat":"41.90383",
                   "lon":"-87.63685",
                   "heading":"269"
 }
 ]
          }
```
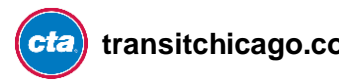

 ] } }

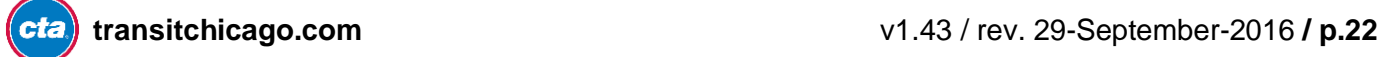

#### Appendices

## <span id="page-22-0"></span>**Appendix A: Route ID Quick Reference**

#### **CTA 'L'**

'L' routes (rapid transit train services) are identified as follows:

- Red = Red Line (Howard-95<sup>th</sup>/Dan Ryan service)
- Blue = Blue Line (O'Hare-Forest Park service)
- Brn = Brown Line (Kimball-Loop service)
- G = Green Line (Harlem/Lake-Ashland/63<sup>rd</sup>-Cottage Grove service)
- Org = Orange Line (Midway-Loop service)
- $\bullet$  P = Purple Line (Linden-Howard shuttle service)
- Pink = Pink Line (54th/Cermak-Loop service)
- $\bullet$  Y = Yellow Line (Skokie-Howard [Skokie Swift] shuttle service)

**Note:** In the separate Customer Alerts API, alerts that apply specifically to the Purple Line Express (but not Purple Line Local/Shuttle service north of Howard) will use the additional route designator "Pexp". When integrating Customer Alert information into your code project, be sure to account that alerts applying to the Purple Line may have the route designator "P" or "Pexp" (or both).

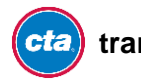

### <span id="page-23-0"></span>**Appendix B: Station IDs**

Each bus or train stop on the CTA system, as you'll see if you look at the "stops" table in our [Google](http://www.transitchicago.com/developers/gtfs.aspx)  [Transit Feed Specification feed,](http://www.transitchicago.com/developers/gtfs.aspx) has its own unique identifier. This helps to power trip planners such as the Google Maps transit directions capability in identifying individual locations and paths where vehicles make stops along a route in each direction.

Note, however, that in the GTFS data, most train stations have three entries in the stops table—one in each direction, with a third entry that covers the entire station facility, known as the "parent stop." We've numbered our stops differently, using the following convention:

 $0-29999 = Bus stops$  $30000 - 39999 =$ Train stops  $40000-49999 =$ Train stations (parent stops)

The API accepts and responds with both train stop IDs and station IDs to allow you maximum flexibility in how you build your application.

#### **More Help**

A packed, quick reference stop list is available for download here: **[Downloadable Quick Reference](http://www.transitchicago.com/asset.aspx?AssetId=5219) (.zip)**

#### **Example from GTFS**

For example, Southport, on the Brown Line has three entries in our GTFS table (only relevant rows shown here):

```
stop_id,stop_code,stop_name,stop_lat,stop_lon,location_type,parent_station,wheelchair_boarding 
30070,,"Southport",41.943744,-87.663619,0,40360,1
30071,,"Southport",41.943744,-87.663619,0,40360,1
40360,,"Southport",41.943744,-87.663619,1,,1
```
The first two represent specific stops in GTFS—one for each direction from the Southport station (toward Loop or toward Kimball).

The third entry is the associated parent station GTFS, which represents the entire station facility known as "Southport" inside of which these separate "stops" are grouped.

Note that while Southport's parent entry and individual stop entries all have the same basic attributes, this may vary in some stations for map clarity and to assist trip planners (particularly where bus stops also reference a parent station at a larger transfer facility like the transit center at Jefferson Park).

#### **How these look in the API**

In the Arrivals API, for example, responses for Southport might include either:

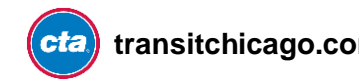

```
<staId>40360</staId>
<stpId>30071</stpId>
<staNm>Southport</staNm>
<stpDe>Service toward Loop</stpDe>
```
Or

<staId>**40360**</staId> <stpId>**30070**</stpId> <staNm>**Southport**</staNm> <stpDe>**Service toward Kimball**</stpDe>

This allows you to reference GTFS for a variety of things, and also provides you additional descriptive information which helps you explain results to your customers, depending on how you wish to present them.

#### **Parent Stop ID Quick Reference**

This is a list of the parent stops and their associated ID# in GTFS. (Note: In addition to this quick reference, a machine readable CSV of all stops and parent stops is contained within the GTFS data, in stops.txt.)

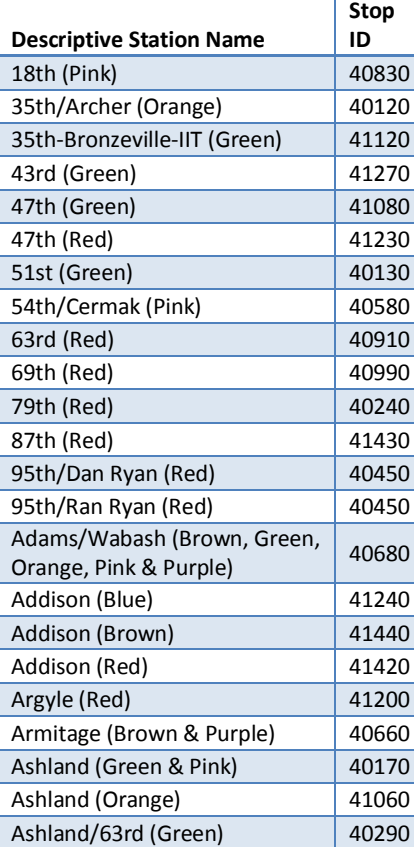

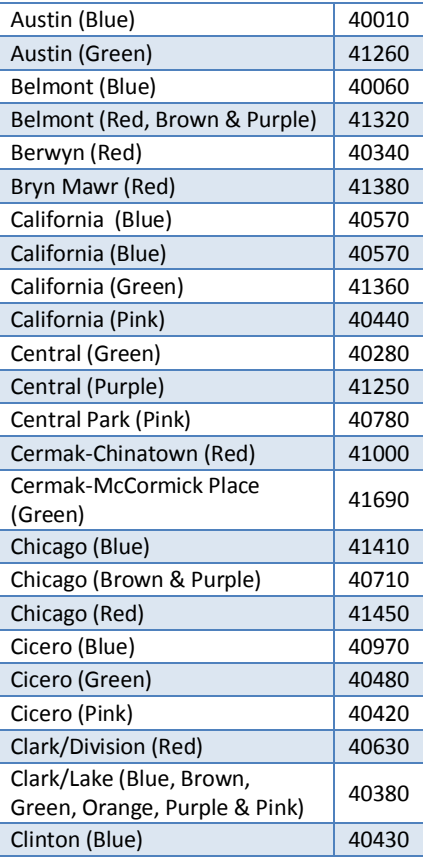

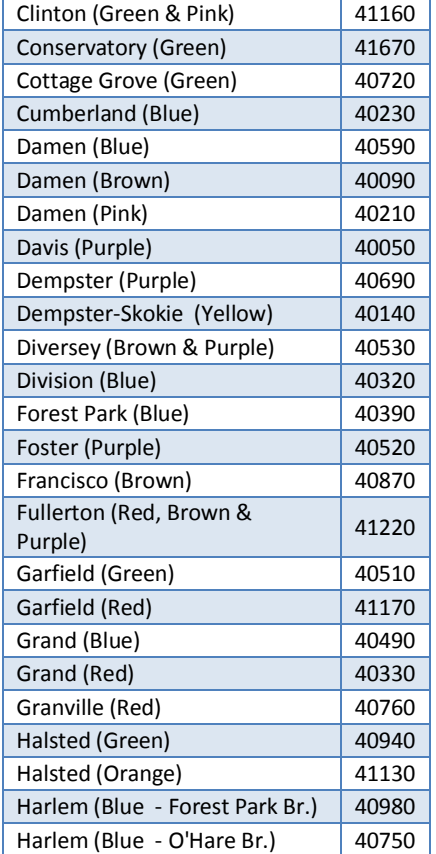

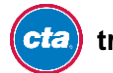

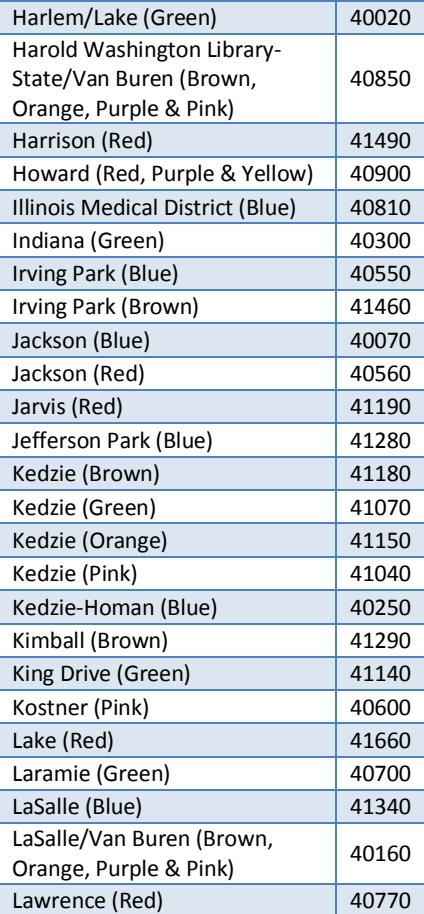

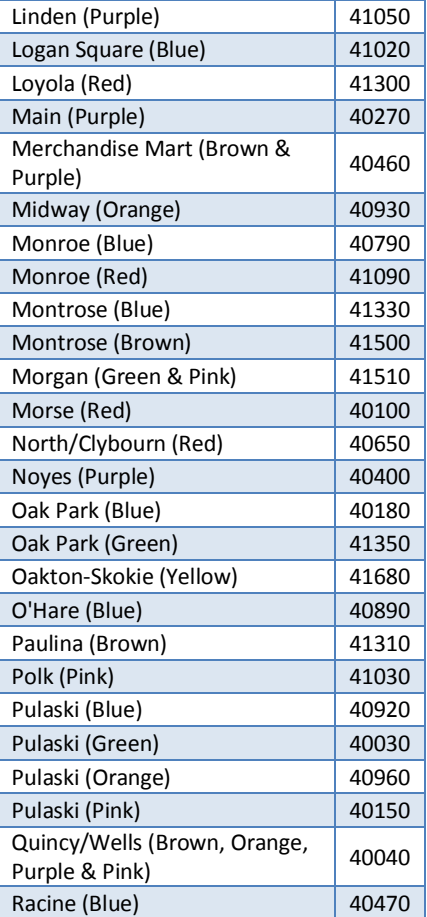

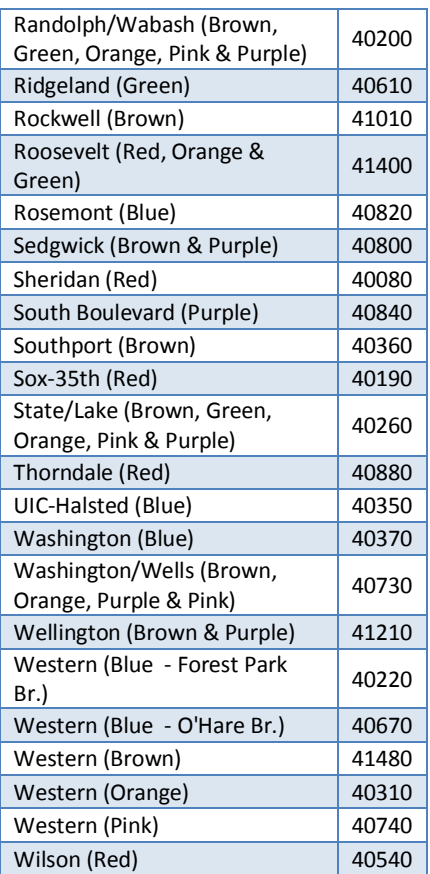

## **Individual Stop IDs Quick Reference** [Downloadable quick reference](http://www.transitchicago.com/asset.aspx?AssetId=5219)

In addition to the stop IDs that represent a whole station, each place where a train stops has its own identifier. You may find these relevant as well. (Note: In addition to this quick reference, a machine readable CSV of all stops and parent stops is contained within the GTFS data, in stops.txt.)

![](_page_25_Picture_497.jpeg)

![](_page_25_Picture_6.jpeg)

![](_page_26_Picture_399.jpeg)

![](_page_26_Picture_1.jpeg)

![](_page_27_Picture_397.jpeg)

![](_page_27_Picture_1.jpeg)

![](_page_28_Picture_399.jpeg)

![](_page_28_Picture_1.jpeg)

![](_page_29_Picture_391.jpeg)

![](_page_29_Picture_1.jpeg)

![](_page_30_Picture_397.jpeg)

![](_page_30_Picture_1.jpeg)

![](_page_31_Picture_399.jpeg)

![](_page_31_Picture_1.jpeg)

![](_page_32_Picture_327.jpeg)

![](_page_32_Picture_1.jpeg)

### <span id="page-33-0"></span>**Appendix C: Route Direction Code Quick Reference**

In the Arrivals API response, you'll see a train direction ("trDr") element. These values represent what you might describe as an "operational" direction—it's not expressive of the physical direction of a train at its current location so much as the big-picture route direction (even though it often coincides).

How a train's direction is defined here loosely translates to a "northbound" (trDr=1) or "southbound" (trDr=5) direction, it can be a little tricky to imagine how that applies to routes such as the Blue Line.

Also, note that this value represents the current operational direction of the train *as of when the prediction was generated*, not which operational direction it'll have once it reaches a given station that it's predicted to reach. For example, an Orange Line train that's at Halsted on its way to the Loop will be shown as such, even for predictions at Harold Washington Library-State/Van Buren by which time it'll have changed to being a train to Midway the moment it enters the Loop.

Here's a quick reference to help you understand what these values mean, on a per-route basis:

#### **Red Line**

 $1 =$  Howard-bound 5 = 95th/Dan Ryan-bound

#### **Blue Line**

 $1 = O'$ Hare-bound 5 = Forest Park-bound

#### **Brown Line**

 $1 =$  Kimball-bound 5 = Loop-bound

#### **Green Line**

1 = Harlem/Lake-bound 5 = Ashland/63rd- *or* Cottage Grove-bound (toward 63rd St destinations)

#### **Orange Line**

 $1 =$  Loop-bound 5 = Midway-bound

#### **Purple Line**

 $1 =$  Linden-bound 5 = Howard- or Loop-bound

#### **Pink Line**

 $1 =$  Loop-bound 5 = 54th/Cermak-bound

#### **Yellow Line**

- $1 = Skokie-bound$
- 5 = Howard-bound

![](_page_33_Picture_22.jpeg)

# <span id="page-34-0"></span>**Appendix D: Insight into Polishing Your Output from the Experts**

While the raw information alone is powerful, it's helpful to interpret results and present them in such a way that can make them more meaningful for your customers.

#### **Delays**

The CTA Train Tracker service looks at how long it's been since a train has moved from one track circuit to the next and identifies delays if a train appears to not be moving.

The "isDly" element is an expression of whether or not we've detected the likelihood that a train is delayed. If the value of  $i$ sDly = 1, then consider indicating that the train is delayed rather than simply representing the last prediction, which might be growing stale (which you could compare timestamps to determine, independently).

#### **Schedule faults**

The isFlt element in the results indicates what we call a "schedule fault" in the context of Train Tracker. A fault on an ETA that is schedule-based (isSch=1) indicates that the scheduled arrival time given might not be feasible to serve due to the lack of a scheduled departure having occurred. Our system is designed to do some math in order to calculate whether or not a scheduled arrival is feasible based on minimum travel times from a terminal to where the arrival is being estimated for.

Note that this doesn't necessarily mean that there are delays or that service is not good at the time—it only means that a train didn't leave when the *planned* schedule had provisioned. Transit systems are complex and delays are sometimes unavoidable; our transportation managers use a variety of strategies, including making on-the-go schedule modifications, to maintain service levels (particularly during peak periods when trains leave every few minutes) and provide the best possible service. This is normal and provides a better service to our customers.

#### **Events that affect prediction quality**

Some construction or unplanned events that affect service (particularly if they cause trains to be routed differently than normal) can affect the quality of predictions in Train Tracker. While we work to improve back-end exception handling, we can alert users that the quality of predictions may be affected by a current event (or altogether unavailable). In certain situations where we know the information may be unreliable, we may temporarily stop offering predictions for all or portions of a route, which will also be reflected in the API. Our [Customer Alerts API](http://www.transitchicago.com/developers/alerts.aspx) Alerts Feed contains a special "Train Tracker impact" flag (element "ttim") to indicate when works are affecting prediction quality.

#### <span id="page-34-1"></span>**Calculating a number of minutes until arrival from this data**

To calculate the number of minutes until arrival (so you can say "4 min" instead of 2:35 p.m., for example, we recommend comparing arrT to prdt – this will give you the number of minutes we calculated from when a train last moved into a new track circuit until when it should get to a station.

The reason for this is because the arrival time value is actually based on how long it should take to get from where the train was when its location was last updated in our prediction database, weighted in such a way to improve prediction accuracy, which happens on a frequent cycle.

![](_page_34_Picture_13.jpeg)

The reason we represent this information in date-time form is for added flexibility in defining your own logic, as it allows you to show clock times or make computations as you feel is best for your code project, and can be more meaningful if your app doesn't update very frequently.

Thus, it gives you the control to compare arrT to prdt if you do have the capability to update frequently, but, if not, you might then also consider other, more advanced scenarios, where you weight that comparison against the age of your last update. (It's your app, so it's really all up to you!)

Additionally, note that output for the arrT element, at least at this stage in the beta (we are open to your feedback as developers), is a minimum of 60 seconds from most recent prediction generation (trains disappear from result sets once they actually reach the station).

#### **Due Trains**

We show "due" or "approaching" on trains which are expected to arrive shortly because "1 min" is a very short period of time, and encourage you to consider doing the same.

#### **Accessibility**

We work very hard to design our Web services to be fully accessible to people with a wide range of levels of ability, including people with limited or no vision, limited mobility, cognitive disabilities and more.

While it's up to you how to implement our data in your product and to what lengths you go to cater to audiences who are less able to interact with technology than others, we strongly encourage you to take into consideration accessibility implications on whatever platform you write for and to make sure your incorporation of public transit information helps the whole public, to the best of your ability.

We encourage you to catch up on accessibility standards such as those laid out in the Federal Section 508 guidelines, the Illinois Information Technology Accessibility Act (IITAA), as well as staying up on modern Web or software accessibility best practices. It'll lead to better products for you and everyone who might benefit from them.

![](_page_35_Picture_9.jpeg)

# <span id="page-36-0"></span>**Appendix E: Error Codes**

Error codes are given in the event an unexpected request was made or if an error in processing occurred. A good response comes with an error code of 0.

# **Arrivals API Error Codes**

![](_page_36_Picture_172.jpeg)

![](_page_36_Picture_4.jpeg)

![](_page_37_Picture_169.jpeg)

# <span id="page-37-0"></span>**Follower API Error Codes**

![](_page_37_Picture_170.jpeg)

![](_page_37_Picture_3.jpeg)

![](_page_38_Picture_165.jpeg)

# <span id="page-38-0"></span>**Train Locations API Error Codes**

![](_page_38_Picture_166.jpeg)

![](_page_38_Picture_3.jpeg)

# <span id="page-39-0"></span>**Appendix F: Developer License Agreement**

#### **and Terms of Use**

This Developer License Agreement and Terms of Use ("Agreement") governs the use by developers and third parties ("you") of electronic data owned and maintained by Chicago Transit Authority ("CTA," "we" or "us"), including, but not limited to, CTA Bus Tracker data, CTA Train Tracker data, transitchicago.com Alerts data, General Transit Feed Specification ("GTFS") and Scheduled Service data (collectively, "CTA Data"). CTA can change this Agreement at any time by posting a revised Agreement as CTA deems necessary. Your continued use of any CTA Data constitutes acceptance of those changes.

#### **I. Limited License**

- 1. Subject to your compliance with this Agreement, CTA grants you a limited, non-exclusive, nonassignable, non-transferable and revocable license to use, reproduce, distribute, display, process and create derivative works of CTA Data as provided by CTA through the application programming interfaces ("APIs"), data feeds or otherwise for the sole purpose of assisting mass transportation (i.e., bus or rail) riders or in furtherance of promoting public transportation. Except as expressly provided in this Agreement, CTA Data may not be used, in whole or in part, for any other purpose, without the express permission of CTA.
- 2. By using the CTA Data, you agree to be bound by this Agreement. IF YOU DO NOT AGREE TO BE BOUND BY THIS AGREEMENT, YOU MAY NOT USE CTA DATA.

#### **II. Ownership of CTA Data**

- 1. All right, title and interest in and to patents, copyrights, trademarks, and other intellectual property and ownership rights embodied in the original CTA Data, including, but not limited to, any new or useful art, discovery, improvement, technical development or invention, whether or not patentable, and all related know-how, designs, mask works, formulae, processes, trade secrets, ideas, artwork, software, hardware, graphics, layout, and modules, are CTA's sole and exclusive property and are protected from unauthorized use, copying and distribution by U.S. and international laws, regulations and international treaties.
- 2. You acknowledge that CTA owns all rights in the CTA Data and you do not acquire any rights in the CTA Data by virtue of your use of the CTA Data under this Agreement or otherwise.
- 3. All uses of the CTA Data by you inure to the sole benefit of CTA to the extent they relate to intellectual property and other proprietary rights owned by CTA. Your use of the CTA Data does not in any way grant you the right to sell the CTA Data by itself as a stand-alone product.

![](_page_39_Picture_10.jpeg)

- 4. You agree not to challenge, directly or indirectly, CTA's rights in the CTA Data or assert any right, title or interest in or to the CTA Data or assist any third party in doing so.
- 5. Subject to the license to use the CTA Data and CTA Brand Assets (defined below), you retain ownership of your application, technology, website, feature, product, service, or derivative work, etc. that incorporates the CTA Data (collectively and each, an "application") (including any code therein) and you are solely responsible for claims made in connection with or related to your application, and you agree to defend, indemnify and hold CTA harmless for any claims with respect thereto.

#### **III. Limitations on Use of CTA Data and Guidelines for Use of the CTA Brand Assets**

Your use of CTA Data is subject to the following limitations and restrictions:

- 1. You and your application must not express or imply any affiliation or relationship with or sponsorship or endorsement by CTA.
- 2. You may cache CTA Data you receive from CTA in order to improve your application's user experience, but you agree to take reasonable efforts to keep the CTA Data up to date.
- 3. You will not sell, auction or barter any CTA Data separate from your application. If you are acquired by or merge with a third party, you can continue to use CTA Data within your application subject to the terms of this Agreement, but you may not transfer the CTA Data outside your application.
- 4. Subject to you abiding by this agreement and the [CTA Trademark Guidelines for](http://www.transitchicago.com/developers/branding.aspx)  [Developers](http://www.transitchicago.com/developers/branding.aspx) (incorporated herein by reference), CTA grants you a limited, non-exclusive, nonassignable, non-transferable and revocable license and right to use the names, logos, trademarks, title treatments and art (the "CTA Brand Assets") as provided by CTA that relate to the CTA Data, including the CTA, CTA BUS TRACKER, and CTA TRAIN TRACKER word marks and the CTA Bus Tracker Logo and CTA Train Tracker Logo, for your use solely in connection with offering your application.
- 5. You may not use the CTA Brand Assets or any trademarks or terms confusingly similar to CTA's trademarks in the name of your application or in any way that may suggest that CTA is affiliated with, endorses, or sponsors you or your application or that is likely to tarnish or dilute the CTA Brand Assets. You must comply with the **[CTA Trademark Guidelines for Developers](http://www.transitchicago.com/developers/branding.aspx)** which contain important restrictions, as well as examples of uses that are and are not acceptable.
- 6. When using the CTA Data, you have the option, but not the obligation, to credit CTA. If you elect to include a credit line, it should read as follows: "Data provided by Chicago Transit Authority," "Data provided by CTA" or "Powered by CTA data" or similar, descriptive language.

![](_page_40_Picture_10.jpeg)

 Solely for purposes of a credit line accompanying a use of CTA Bus Tracker data, you have the option, but not the obligation, to use the logo icon shown below as more fully described in the appendices of this document, provided that such use otherwise comports with this Agreement. If you elect to include a credit line, it should read: "CTA Bus Tracker data provided by Chicago Transit Authority. The CTA Bus Tracker logo is a trademark of Chicago Transit Authority" or similar, descriptive language.

![](_page_41_Picture_1.jpeg)

• Solely for purposes of a credit line accompanying a use of CTA Train Tracker data, you have the option, but not the obligation, to use the CTA Train Tracker logo shown below as more fully described in the appendices of this document, provided that such use otherwise comports with this Agreement. If you elect to include a credit line, it should read: "CTA Train Tracker data provided by Chicago Transit Authority. The CTA Train Tracker logo is a trademark of Chicago Transit Authority" or similar descriptive language.

![](_page_41_Picture_3.jpeg)

*See [Branding Guide](http://www.transitchicago.com/developers/branding.aspx) for larger version*

#### **IV. Quality Control**

- 1. You acknowledge that the CTA Brand Assets have acquired a most valuable goodwill and that it is of great importance to CTA that you, in the offering of any products or services in connection with the CTA Brand Assets, maintain the high standards and reputation CTA has established such that the goodwill associated with the CTA Brand Assets is protected at all times. You agree to maintain the same high standards of quality for any applications bearing the CTA Brand Assets.
- 2. You acknowledge that CTA owns all rights in the CTA Brand Assets and you do not acquire any rights in the CTA Brand Assets by virtue of its use pursuant to this Agreement.
- 3. All uses of the CTA Brand Assets by you inure to the sole benefit of CTA.
- 4. You agree not to challenge, directly or indirectly, CTA's rights in the CTA Brand Assets or assert any right, title or interest in or to the CTA Brand Assets or assist any third party in doing so.
- 5. You agree to cooperate with CTA and provide CTA with specimens of use of the CTA Brand Assets promptly upon CTA's request.

![](_page_41_Picture_11.jpeg)

6. You are solely responsible for your application and its code and content and all uses you make of the CTA Data and CTA Brand Assets. This includes ensuring your use and your application's use of the CTA Data and CTA Brand Assets meets the requirements of this Agreement.

#### **V. Termination**

- 1. Notwithstanding any other provision in this Agreement, if you are in breach of your obligations under this Agreement, including, without limitation, the [CTA Trademark Guidelines for](http://www.transitchicago.com/developers/branding.aspx)  [Developers,](http://www.transitchicago.com/developers/branding.aspx) CTA has the right to terminate this Agreement immediately.
- 2. CTA can take enforcement action against you and any or all of your applications if CTA determines, in our sole judgment, that you or your application violates this Agreement. Enforcement actions can include disabling your application, restricting you and your application's access to the CTA Data, terminating our agreements with you, or any other action as we in our sole discretion deem appropriate.
- 3. Upon any termination or expiration of this Agreement, you will promptly delete all CTA Data from your application, computer systems or other storage devices and discontinue all use of the CTA Brand Assets. You agree to certify in writing that it has performed its obligations under this Section V if CTA requests a certification.

#### **VI. No Guarantee or Warranty of Availability of CTA Data**

- 1. CTA reserves the right at any time and from time to time to discontinue posting the CTA Data (or any part thereof), temporarily or permanently, with or without notice to you.
- 2. You agree that CTA will not be liable to you for any modification, suspension or discontinuance of the availability of the CTA Data.
- 3. CTA reserves the right to alter, correct and modify CTA Data at any time without prior notice to you.

#### **VII. Disclaimer of Warranties**

1. YOU AGREE THAT CTA DATA IS PROVIDED ON AN "AS IS" AND "AS AVAILABLE" BASIS. TO THE FULLEST EXTENT PERMITTED BY LAW, CTA, ITS EMPLOYEES, OFFICERS, DIRECTORS AND AGENTS (COLLECTIVELY, THE "CTA PARTIES") MAKE NO REPRESENTATIONS OR WARRANTIES, EXPRESS OR IMPLIED, AS TO THE CTA DATA, ITS ACCURACY, COMPLETENESS, USEFULNESS, TIMELINESS, RELIABILITY OR FUNCTIONALITY, OR THAT ANY PRODUCTS OR SERVICES MADE AVAILABLE BY THE

![](_page_42_Picture_11.jpeg)

CTA OR THIRD PARTIES INCORPORATING THE CTA DATA, AND/OR THE SECURITY ASSOCIATED WITH THE TRANSMISSION OF CTA DATA. THE CTA PARTIES HEREBY DISCLAIM ALL WARRANTIES, EXPRESS OR IMPLIED, INCLUDING, BUT NOT LIMITED TO, IMPLIED WARRANTIES OF MERCHANTABILITY, FITNESS FOR A PARTICULAR PURPOSE, TITLE, ACCURACY, AND NON-INFRINGEMENT. YOU AGREE THAT USE OF CTA DATA IS AT YOUR SOLE RISK. SOME JURISDICTIONS DO NOT ALLOW THE DISCLAIMER OF IMPLIED OR OTHER WARRANTIES, SO THE ABOVE DISCLAIMER MAY NOT APPLY TO YOU.

2. THE CTA PARTIES ARE NOT RESPONSIBLE FOR, AND DO NOT ENDORSE, THIRD PARTY CONTENT, APPLICATIONS AND/OR MATERIALS INCORPORATING CTA DATA THAT MAY BE MADE AVAILABLE FROM TIME TO TIME ON CHICAGOTRANSITAUTHORITY.COM OR ELSWHERE (COLLECTIVELY, THE "CTA WEB SITE") (EVEN IF THE CTA WEB SITE PROVIDES A LINK TO OR OTHERWISE ADVERTISES SUCH THIRD PARTY CONTENT, APPLICATIONS AND/OR MATERIALS) AND SPECIFICALLY DISCLAIMS ANY RESPONSIBILITY OR LIABILITY TO ANY PERSON OR ENTITY, INCLUDING, WITHOUT LIMITATION, ANY PERSON OR ENTITY THAT MAY USE OR RELY ON SUCH THIRD PARTY CONTENT, APPLICATIONS AND/OR MATERIALS, EVEN IF THEY INCORPORATE CTA DATA, FOR ANY LOSS, DAMAGE (WHETHER ACTUAL, CONSEQUENTIAL OR OTHERWISE), INJURY, CLAIM, LIABILITY OR OTHER CLAIM OF ANY KIND BASED UPON OR RESULTING FROM SUCH THIRD PARTY CONTENT, APPLICATIONS AND/OR MATERIALS.

#### **VIII. Limitation of Liability**

YOU AGREE THAT THE CTA PARTIES WILL NOT BE LIABLE FOR LOSSES OR DAMAGES OF ANY KIND ARISING FROM THE USE OF CTA DATA, INCLUDING, BUT NOT LIMITED TO, DIRECT, INDIRECT, INCIDENTAL, PUNITIVE AND CONSEQUENTIAL LOSSES OR DAMAGES, REGARDLESS OF WHETHER SUCH LOSSES OR DAMAGES ARISE BASED UPON CONTRACT, NEGLIGENCE, STRICT LIABILITY IN TORT, WARRANTY OR OTHER LEGAL THEORY AND REGARDLESS OF WHETHER SUCH LOSS OR DAMAGES WERE FORESEEABLE, EVEN IF THE CTA PARTIES WERE ADVISED OF OR SHOULD HAVE KNOWN OF THE POSSIBILITY OF SUCH DAMAGES. IN NO EVENT WILL THE CTA PARTIES' TOTAL LIABILITY TO YOU FOR LOSS OR DAMAGES EXCEED TEN U.S. DOLLARS. SOME STATES DO NOT ALLOW THE EXCLUSION OR LIMITATION OF INCIDENTAL OR CONSEQUENTIAL DAMAGES, SO THE ABOVE LIMITATION OR EXCLUSION MAY NOT APPLY TO YOU.

#### **IX. Indemnification**

1. You agree to indemnify, defend and hold the CTA Parties harmless from and against any and all fines, suits, proceedings, claims, causes of action, demands, or liabilities (including reasonable

![](_page_43_Picture_6.jpeg)

attorney's fees) of any kind or of any nature arising out of or in connection with: (i) your use of CTA Data; (ii) a breach or alleged breach of your representations, warranties, agreements or obligations in this Agreement; (iii) any actual or alleged infringement, misappropriation, or violation of any third party's intellectual property or other rights, including, without limitation, patents, copyrights, trademarks, service marks, or trade secrets by you or your application; and (iv) the development, marketing, distribution, licensing, sale and/or use of any applications, technology, products or services sold, licensed or otherwise distributed by you.

- 2. You agree not to settle any claim, action or lawsuit subject to this Section IX without the prior written consent of CTA.
- 3. You agree that CTA will have the right, but not the obligation, to participate in any claim, action or lawsuit for which you have an indemnification obligation under this Agreement.

#### **X. Binding Effect; No Assignability without Express Consent**

- 1. The terms of this Agreement are binding upon both you and CTA and inure to the benefit of the successors and assigns of the parties as if they were parties to this Agreement.
- 2. None of the rights, duties or obligations under this Agreement may be assigned by you without the express written consent of an authorized CTA representative.

#### **XI. Severability**

To the extent a court of competent jurisdiction determines that any part or provision of this Agreement is unenforceable as a matter of law, such part or provision of this Agreement will be deemed severable and the remainder of this Agreement will survive and remain enforceable.

#### **XII. Applicable Law and Forum; Compliance with Laws**

- 1. The laws of the State of Illinois govern all rights and obligations under this Agreement, without giving effect to any principles of conflicts of laws.
- 2. Any use of the CTA Data or CTA Brand Assets will be deemed made in the State of Illinois, USA, regardless of your location. You agree that any dispute with CTA arising out of any use of the CTA Data, the CTA Brand Assets or this Agreement must be brought by you exclusively in the state or federal courts situated in Cook County, State of Illinois. You agree that such venue is appropriate.
- 3. You agree to at all times observe and comply with all applicable laws, ordinances, rules, regulations and executive orders of Federal, state and local government entities, now existing or hereinafter in effect, which may in any manner affect the performance of this Agreement.

![](_page_44_Picture_12.jpeg)

Provision(s) required by law, ordinances, rules, regulations or executive orders to be inserted herein will be deemed inserted herein whether or not they appear in this Agreement or, upon application by either party, this Agreement will forthwith be amended to literally make such insertion; however, in no event will failure to insert such provision(s) prevent the enforcement of this Agreement.

#### **XIII. Entire Agreement**

This Agreement constitutes the complete and exclusive agreement between CTA and you with respect to the subject matter hereof and supersedes all prior oral or written understandings, communications, or agreements not specifically incorporated herein. CTA reserves the right to modify or revoke this Agreement at any time.

#### **XIV. No Waiver**

Waiver by CTA of strict performances of any provision of this Agreement will not be a waiver of or prejudice CTA's right to require strict performance of the same provision in the future or of any other provision of this Agreement.

#### **XV. No Agency, Joint Venture or Affiliation**

No provision of this Agreement, nor any act by you or CTA, will be deemed or construed by either of the parties or by third parties, to create any relationship of third party beneficiary, or of principal or agent, or of limited or general partnership, or of joint venture, or of any association or relationship involving you and CTA.

*\*These terms are current as of when this document was published. The latest terms are posted at <http://www.transitchicago.com/developers/terms.aspx>*

![](_page_45_Picture_8.jpeg)